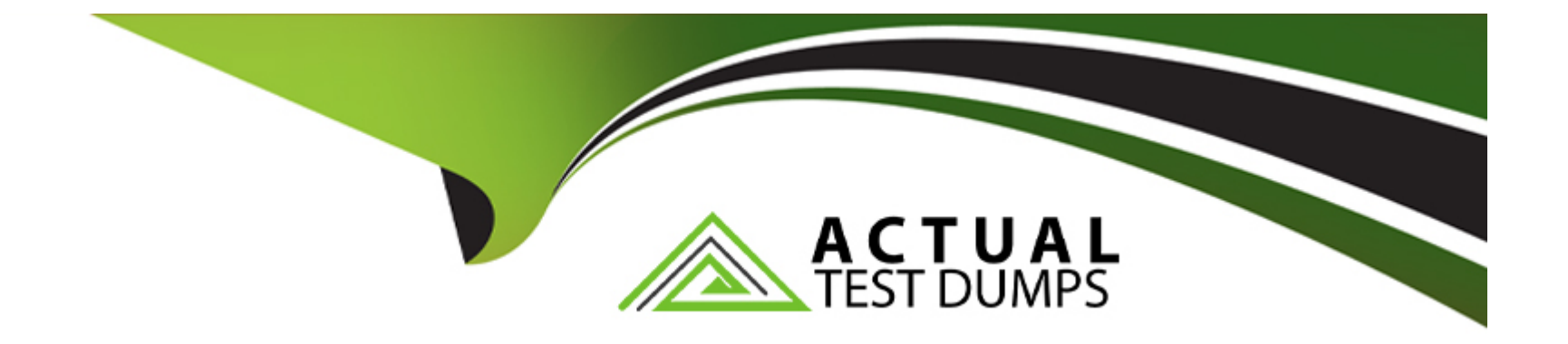

# **Free Questions for 1Z0-532 by actualtestdumps**

# **Shared by Jordan on 06-06-2022**

**For More Free Questions and Preparation Resources**

**Check the Links on Last Page**

#### **Question Type: MultipleChoice**

Which two statements are true when you clear data for accounts via Database Management? (Choose two.)

#### **Options:**

#### **A-** Only base-level accounts are cleared.

- **B-** Both base and parent accounts are cleared.
- **C-** All entities are cleared for the selected accounts.
- **D** Data is cleared for a selected scenario(s), year(s), period(s) and entity(s).

#### **Answer:**

A, B

### **Question 2**

**Question Type: MultipleChoice**

Identify the two true statements about defining member lists in Financial Management. (Choose two.)

#### **Options:**

- **A-** Financial Management will scan the member list Visual Basic file and verify that the member is a valid member.
- **B** Only when you access the grid with the member list will an error appear with the line number of the invalid member selection.
- **C-** A member list must define all member lists for all dimensions.
- **D-** Member lists can be created in EPMA.

### **Answer:**

B, C

# **Question 3**

**Question Type: MultipleChoice**

Identify the two true statements about Financial Management member properties. (Choose two.)

### **Options:**

- **A-** IsCalculated is required for parents to sum up the values of their children.
- **B-** IsConsolidate tells Financial Management whether a member should consolidate up the entity and value dimensions.
- **C-** If IsICP is selected, a PlugAccount can be specified to enable elimination.
- **D-** CustomTopMember properties are always associated with the entity dimension.

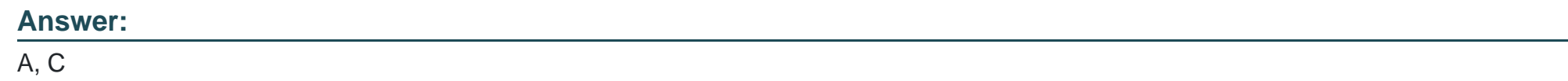

# **Question 4**

**Question Type: MultipleChoice**

Identify the three true statements about tuning FM applications. (Choose three.)

### **Options:**

**A-** Enabling ENABLEBACKGROUNDPAGEIN and setting it to 1 improves system performance.

- **B-** FM never addresses more than 3 gigabytes of memory on a 32 bit operating system.
- **C-** Subcubes in FM have no impact on performance.
- **D-** Memory management is an important tuning step for FM applications.
- **E-** The performance of the underlying repository for FM has no impact on the performance of FM.

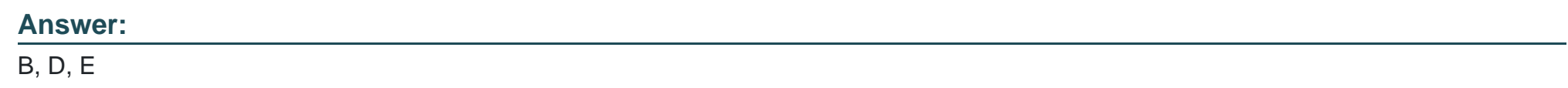

**Question Type: MultipleChoice**

Identify the three true statements about loading metadata into EPM

### **Options:**

**A-** (Choose three.)

- **A-** Metadata can be loaded into EPMA from interface tables.
- **B-** Metadata can be loaded into EPMA dimension by dimension.

**C-** Metadata can be loaded into EPMA for alias dimensions and security class dimensions.

**D-** Metadata can be loaded into EPMA only into the Shared Library.

#### **Answer:**

A, A, B, C

### **Question 6**

#### **Question Type: MultipleChoice**

Identify the two true statement related to Application Settings for translating dat

a. (Choose two.)

#### **Options:**

A- If the PVAforBalance is selected the period-end translation method is selected; otherwise the periodic method is enabled.

**B-** If the PVAforFlow is selected, the period-end translation method is selected; otherwise the periodic method is enabled.

**C-** If the PVAforBalance is selected, the periodic translation method is selected; otherwise the period-end method is enabled.

**D-** If the PVAforFlow is selected, the periodic translation method is selected; otherwise the period-end method is enabled.

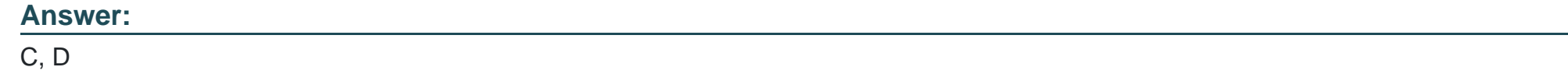

## **Question 7**

**Question Type: MultipleChoice**

Identify three true statements about variables in VBScripts rules. (Choose three.)

### **Options:**

- **A-** A variable is a temporary storage object for a value to be used in the rule.
- **B-** A variable may be only of the string data type.
- **C-** Functions may be applied to variables.
- **D-** A variable must be defined before it can be used in the script.
- **E-** A variable may be used across subroutines.

**Question Type: MultipleChoice**

Financial Management provides enabling technologies to complete which three close processes? (Choose three.)

### **Options:**

**A-** Load data from one or more ledger systems and calculate data.

**B-** Perform adjustments, translations, intercompany activities, and consolidations.

**C-** Create the annual detail budget.

- **D-** Publish run reports
- **E-** Perform profitability and cost analysis with prebuild allocation templates.

### **Answer:**

C, D, E

### **Question Type: MultipleChoice**

You are loading data to FM under Load Tasks> Load Dat

a. What are four valid options for how data should be loaded into the application? (Choose four.)

### **Options:**

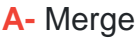

- **B-** Clear and Load
- **C-** Replace
- **D-** Replace by Security
- **E-** Accumulate within File
- **F-** Append

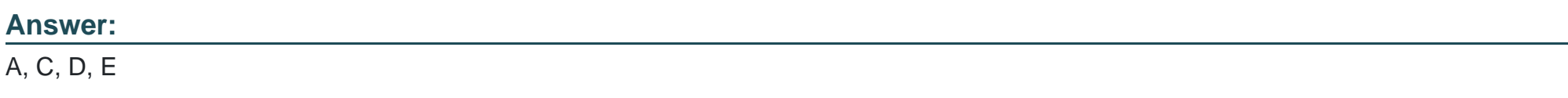

#### **Question Type: MultipleChoice**

What four steps are required to configure an FDM application with an FM application? (Choose four.)

#### **Options:**

- **A-** Dimension names between FDM and FM are set in the FDM workbench or the Web client under metadata/dimensions.
- **B** Define the FM application name in Integration Settings in FDM.
- **C-** Define the FM server name in machine profiles' properties.
- **D-** Map locations to an entity using the FDM workbench under Integration Settings.
- **E-** Define the FDM Web server name under Integration Settings in the FDM workbench.

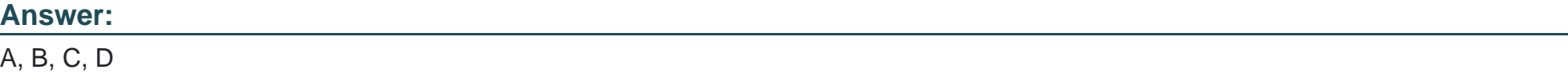

### **Explanation:**

Integration Settings is an option in FDM web, and the only configuration in FDM workbench is the ''default load balance server''. The only configuration requirement for entering the FDM web server in the FDM workbench is in the HFM adapter configuration for FDM (not

under Integration Setting) -- and even that is an optional setting which is only required when ''Intersection Validation Report'' is enabled. see fm11x q6 a-target adapter readme.pdf in the Hyperion EPM documentation library.

# **Question 11**

### **Question Type: MultipleChoice**

Identify the four levels of security in Financial Management. (Choose four.)

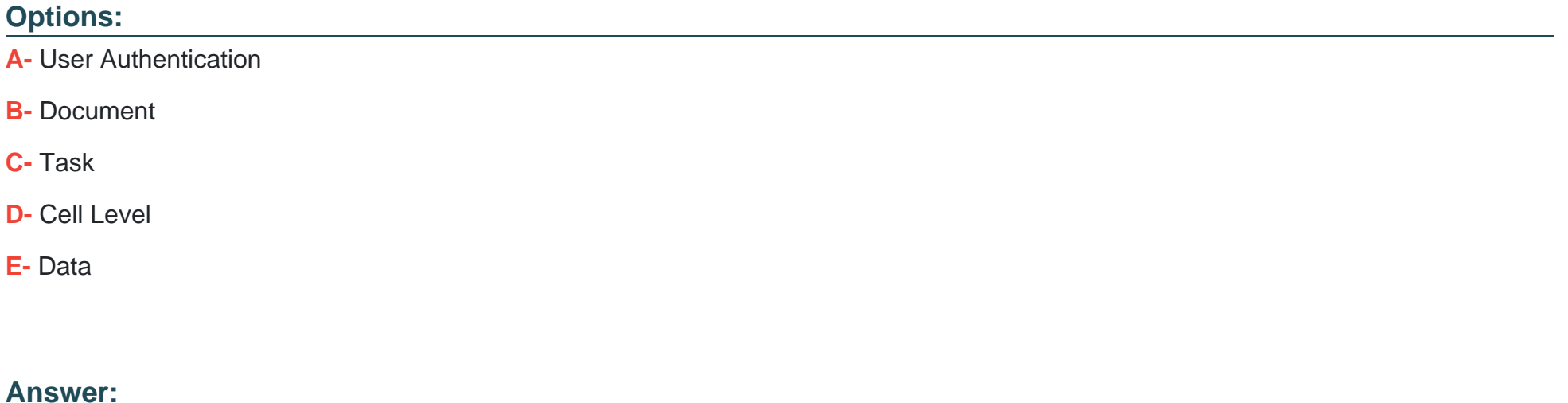

A, B, C, E

### **Question Type: MultipleChoice**

Your source data file has values for 12 months across the columns. What is the best way to load this file into FM with native load functionality?

### **Options:**

- **A-** Split the file into 12 different files, each with a single month. Set the POV for the Period dimension = specific month.
- **B-** Define a range for periods in the POV with the following syntax: !Period = January.. December.
- **C-** Make sure the column header has the month label; FM will load the column to the correct month.
- **D-** List the months in the POV with the following syntax:! Period = January-December.
- **E-** List the months in the POV with the following syntax:! Period = January, December.

### **Answer:**

To Get Premium Files for 1Z0-532 Visit

[https://www.p2pexams.com/products/1z0-53](https://www.p2pexams.com/products/1Z0-532)2

For More Free Questions Visit [https://www.p2pexams.com/oracle/pdf/1z0-53](https://www.p2pexams.com/oracle/pdf/1z0-532)2